## **Ejercicios - Direccionamiento IP**

- **1.** Identifica si las siguientes direcciones IP pueden representar una dirección de subred: **23.0.0.0/8**, 80.35.0.0/8, 128.89.45.0/16, 192.168.123.1/24, **195.0.0.0/24, 189.54.0.0/16, 168.12.0.0/16**, 6.8.0.0/8
- **2.** Identifica si las siguientes direcciones IP pueden representar una dirección de broadcast de subred: **34.255.255.255**, **134.255.255.255**, **192.168.255.255, 89.255.255.255**, **197.45.34.255**. Además indica, en los casos ciertos, a qué subred pertenecería dicho broadcast
- **3.** ¿Cuántas subredes de clase A son posibles? ¿Cuántos equipos podría haber como máximo en una subred de clase A? Realiza los cálculos razonadamente **2 <sup>8</sup>=256, 2 <sup>24</sup>-2**
- **4.** ¿Cuántas subredes de clase B son posibles?¿Cuántos equipos podría haber como máximo en una subred de clase B? Realiza los cálculos razonadamente **2 16 , 2 <sup>16</sup>-2**
- **5.** ¿Cuántas subredes de clase C son posibles?¿Cuántos equipos podría haber como máximo en una subred de clase C? Realiza los cálculos razonadamente 2<sup>24</sup>, 2<sup>8</sup>-2=254
- **6.** Si tenemos una red de 500 ordenadores y queremos que todos ellos pertenezcan a la misma subred ¿Qué clase de subred sería la adecuada? ¿por qué? **Clase B por que la clase A es demasiado grande y la clase C es demasiado pequeña**
- **7.** Identifica para la subred de la clase o de casa la dirección de subred y la dirección de broadcast ¿De qué clase es?

**192.168.1.0/24, 192.168.1.255, Clase C**

**8.** Queremos hacer una LAN de clase B en nuestra aula. Indica: dirección de subred, dirección de broadcast, máscara de subred y el rango de direcciones posibles para los equipos de la subred. **172.16.0.0,**

**172.16.255.255, /16, 172.16.0.1- 172.16.255.254**

**9.** Queremos hacer una LAN de clase A en nuestra aula. Indica: dirección de subred, dirección de broadcast, máscara de subred y el rango de direcciones posibles para los equipos de la subred.

**10.0.0.0, 10.255.255.255, /8, 10.0.0.1-10.255.255.254**

**10.** Mediante la prueba del AND lógico comprueba a qué subred pertenece un equipo con IP 80.35.41.87 con máscara de subred 255.255.0.0

**80.35.41.87=01010000.00100011.00101001.01010111 255.255.0.0=11111111.11111111.00000000.00000000 red será 01010000.00100011.00000000.00000000**

**11.** Calcula la dirección de subred a la que pertenece la máquina 190.33 109.133 / 255.255.255.128

**190.33.109.128**

**12.** Viendo las direcciones IP de los hosts públicos de una empresa observamos que todas están comprendidas entre 194.143.17.145 y 194.143.17.158, ¿Cuál es (probablemente) su dirección de red, broadcast y máscara? **194.143.17.128/27- 194.143.17.159**

**13.** Se quieren conectar 300 equipos en una red privada que formará una única subred y que tendrá el acceso a Internet mediante un router. Decide la dirección de subred, máscara de subred, rango de direcciones empleado y ruta por defecto. Haz un esquema que represente esta red.

**172.16.0.0 /23, 172.16.0.1-172.16.1.254, 172.16.0.1**

**14.** ¿Cuántos bits de la dirección IP de un equipo identifican a un equipo dentro de una subred de clase A? **24bits**

**15.** ¿Cuáles son los 3 primeros bits de cualquier red de clase C? **110**

**16.** ¿Cuál sería la representación en decimal de una máscara de subred de 14 bits?

**11111111.11111100.00000000.00000000**

## **255.252.0.0**

**17.** La máscara 255.255.255.224 ¿cuántos bits uno tiene?

**11111111.11111111.11111111.11100000 → 27bits**

**18.** Queremos acceder a un punto de acceso cuya IP es 192.168.34.7 y máscara de subred 255.255.255.0 ¿Podrá acceder al punto de acceso un equipo con IP 192.168.134.4 y máscara de subred 255.255.255.0? Razona la respuesta ¿Habría que hacer algo en el equipo para acceder al punto de acceso?

**No puede por que pertenecen a redes diferentes. Habría que cambiar la ip del equipo para que pertenezca a la misma red que el punto de acceso. Por ejemplo 192.168.34.4**

**19.** Se quiere configurar una subred LAN en una habitación para que 4 ordenadores están en red compartiendo un router que tiene un puerto RJ45, de IP privada 192.168.0.1/24 e IP pública 80.36.45.3/8.

• ¿Qué direcciones IP podríamos poner a los 4 equipos?

**192.168.0.2/24 192.168.0.3/24 192.168.0.4/24 192.168.0.5/24**

- **•** ¿Qué máscara de subred les pondríamos? **/24**
- **•** ¿A qué subred pertenecería? **192.168.0.0/24**
- **•** ¿Cuál sería la dirección de broadcast de esta subred? **192.168.0.255**

**20.** Un equipo tiene instalado un servidor web ¿Con que IP especial podríamos acceder desde la propia máquina a la página de inicio del servidor? ¿Hay alguna otra forma? **127.0.0.1. Localhost**

**21.** Un departamento tiene 5 ordenadores con direcciones IP del tipo 172.16.40.X. y máscara de subred de 16 bits. ¿A qué subred pertenecen? ¿Cuál es la dirección de broadcast para dicha subred?

**172.16.0.0, 172.16.255.255**

**22.** Asigna direcciones IP privadas de clase C de la subred 192.168.255.0 a un disco duro de red y una impresora conectable a la red. **192.168.255.2, 192.168.255.3**

**23.** Asigna 2 direcciones IP privadas contiguas de clase A a una cámara IP y a un servidor de impresión. **10.0.0.100/8, 10.0.0.101/8**

**24.** Con máscara de subred 255.255.0.0 , indica qué direcciones IP pertenecen a la misma subred: 172.31.5.6, 172.32.4.2, 172.31.5.7, 172.31.8.9 y 172.32.6.3.

**primera subred 172.31.5.6, 172.31.5.7,172.31.8.9 segunda subred 172.32.4.2, 172.32.6.3**

**25.** Un equipo de dirección 192.170.6.3 utiliza una máscara de subred de 24 bits, ¿A qué subred pertenece? ¿Cuál es la dirección de broadcast de dicha subred? **192.170.6.0, 192.170.6.255**

**26.** Dado el equipo con IP 195.16.2.160 que pertenece a una red con máscara 255.255.255.192, se pide: clase de la IP, número de bits destinados a hosts, dirección de red, posibles IPs que pueden tomar los hosts que componen esta red, número máximo de hosts

**Clase C, 6bits de host, 195.16.2.128, 195.16.2.129 – 195.16.2.190, 62hosts**

**27.** A partir de la red 192.141.27.0/28, diga cuáles son las direcciones de nodos válidas.

A. 192.141.27.033 B. 192.141.27.112 C. 192.141.27.119 D. 192.141.27.126 E. 192.141.27.175 F. 192.141.27.208 **Ninguna. El rango válido iría de 192.141.27.1- 192.141.27.14**

## **28.** Un PLC en redes

A.Un convertidor de ethernet a Wi-Fi o de Wi-Fi a ethernet.

B. Un convertidor de ethernet a fibra óptica o de fibra a ethernet.

C. **Un convertidor de ethernet a señales portadoras moduladas en la red eléctrica o de señales portadores moduladas en la red eléctrica a ethernet**.

**29.** Las VLAN permiten convertir un switch en varios switches independientes y así evitar que un conjunto de hosts "se vea" con otro(s) conjunto(s) de hosts. ¿**Verdadero** o Falso?

**30.** La dirección física de una tarjeta de red consta de 12 números hexadecimales y está pensada para ser modificada por el usuario.

¿Verdadero o **Falso, es fija**?

**31.** Utilizando la dirección 192.64.10.0/28, ¿cuántas subredes y cuántos nodos por subred están disponibles?

A.  $62$  redes y 2 nodos B. 6 redes y 30 nodos C. 8 redes y 32 nodos

D. 16 redes y 16 nodos **E. 16 redes y 14 nodos** F. 16 redes y 30 nodos

**32.** Si unes dos switches de 8 puertos cada uno, ¿cúantos puertos quedan libres? **8+8-2=14**

**33.** Se quiere hacer el diseño lógico de una LAN en una oficina. La oficina tiene:

- 4 estaciones de trabajo (PC1, PC2, etc..)
- un servidor (PCServer)
- una impresora conectable directamente a la red (HP1300)
- un disco duro con un puerto RJ45 (Iomega750)
- un router ADSL 3Com configurable para la conexión a Internet

• un switch (no gestionable) de 16 puertos para interconectar todos los dispositivos de red.

Se aconseja no cambiar la dirección IP del servidor, que es 192.168.255.1 con una máscara de subred de 24 bits.

Asigna a cada dispositivo de red una dirección IP y máscara de subred.

¿Cuál será la dirección de subred y la dirección de broadcast?

**El switch no es gestionable y por tanto no tiene dirección IP. Asignaremos Ip al resto de dispositivos:**

- **• servidor: 192.168.255.1**
- **pc1: 192.168.255.2**
- **• pc2: 192.168.255.3**
- **pc3: 192.168.255.4**
- **• pc4: 192.168.255.5**
- **impresora: 192.168.255.10**
- **• disco duro: 192.168.255.11**
- **router: 192.168.255.254**

**34.** A una organización le han concedido la IP 210.135.1.0/24. Calcular:

a. Máscara de subred que le permitiría tener 25 hosts en cada subred.

- b. Número máximo de subredes que se pueden definir.
- c. Especificar cada subred.
- d. Listas de direcciones asignables a los hosts de la subred 3.
- e. Dirección broadcast de la subred 4

**a. 25hosts, aplicando la fórmula de hosts, necesitamos ( 32- 2=30>25 ) 5 bits que contaremos de derecha a izquierda.**

**210.135.1.|000|00000 por lo tanto la nueva máscara será 24+3=/27**

**b. Como hay 3 bits para subredes, aplicando la fórmula, 8 subredes**

**c. 210.135.1.|111|00000 → 210.135.1.0/27**

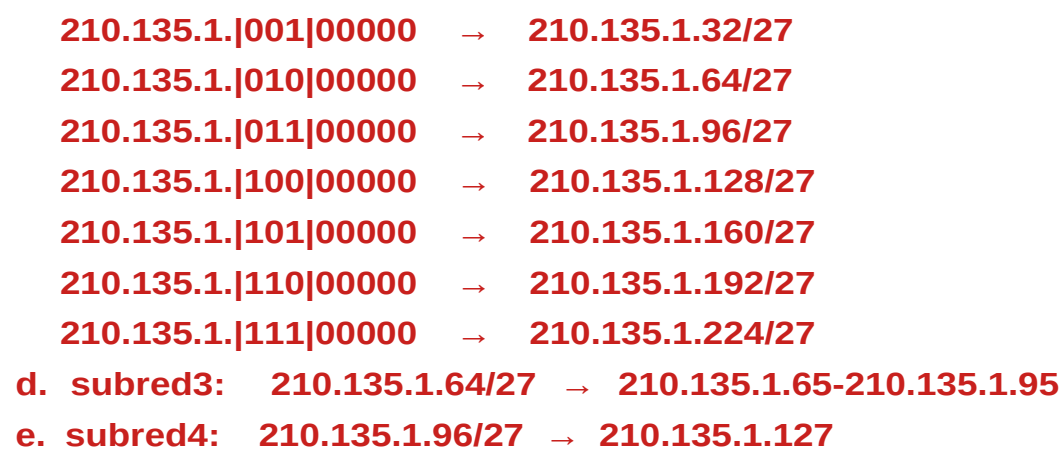

**35.** Dada la dirección IP 172.31.0.0/16, se pretende crear 10 subredes para separar los distintos departamentos de una empresa. Detalla las direcciones de esas subredes y sus direcciones de broadcast.

Como necesitamos 10 subredes, si aplicamos la fórmula, obtenemos N=4. Por tanto cogeremos 4 bits de la parte de host para crear las subredes. La nueva máscara será  $16+4=$ /20

 $172.31.|0000|0000.000000000 \rightarrow 172.31.0.0/20$ ,  $172.31.15.255$  $172.31.|0001|0000.00000000 \rightarrow 172.31.16.0/20$ ,  $172.31.31.255$  $172.31.|0010|0000.00000000 \rightarrow 172.31.32.0/20$ ,  $172.31.47.255$ 172.31.|0011|0000.00000000 → 172.31.48.0/20 , 172.31.63.255 172.31.|0100|0000.00000000 → 172.31.64.0/20 , 172.31.79.255 172.31.|0101|0000.00000000 → 172.31.80.0/20 , 172.31.95.255

 $172.31.|0110|0000.00000000 \rightarrow 172.31.96.0/20$ ,  $172.31.111.255$  $172.31.|0111|0000.00000000 \rightarrow 172.31.112.0/20$ , 172.31.127.255  $172.31.|1000|0000.000000000 \rightarrow 172.31.128.0/20$ , 172.31.143.255  $172.31.|1001|0000.000000000 \rightarrow 172.31.144.0/20$ , 172.31.159.255

**36.** Dada la siguiente imagen, se pide explicar a qué corresponde, explicar para qué sirven los campos que aparecen y explicar cómo se rellenarían los huecos

**Vemos como hay dos tipo de redes wifi la de 2.4 y la de 5Ghz. En este caso se esta configurando la de 5Ghz. La red inalámbrica está activa. Nombre ssid es el nombre de la red wifi, la seguridad es el tipo de seguridad que queremos que tenga wep, wpa, wpa2, wpa3, sin contraseña. El campo contraseña es donde introduciremos la contraseña de la red wifi. Otra medida de seguridad es ocultar el ssid, si pinchamos en el checkbox Ocultar SSID.**

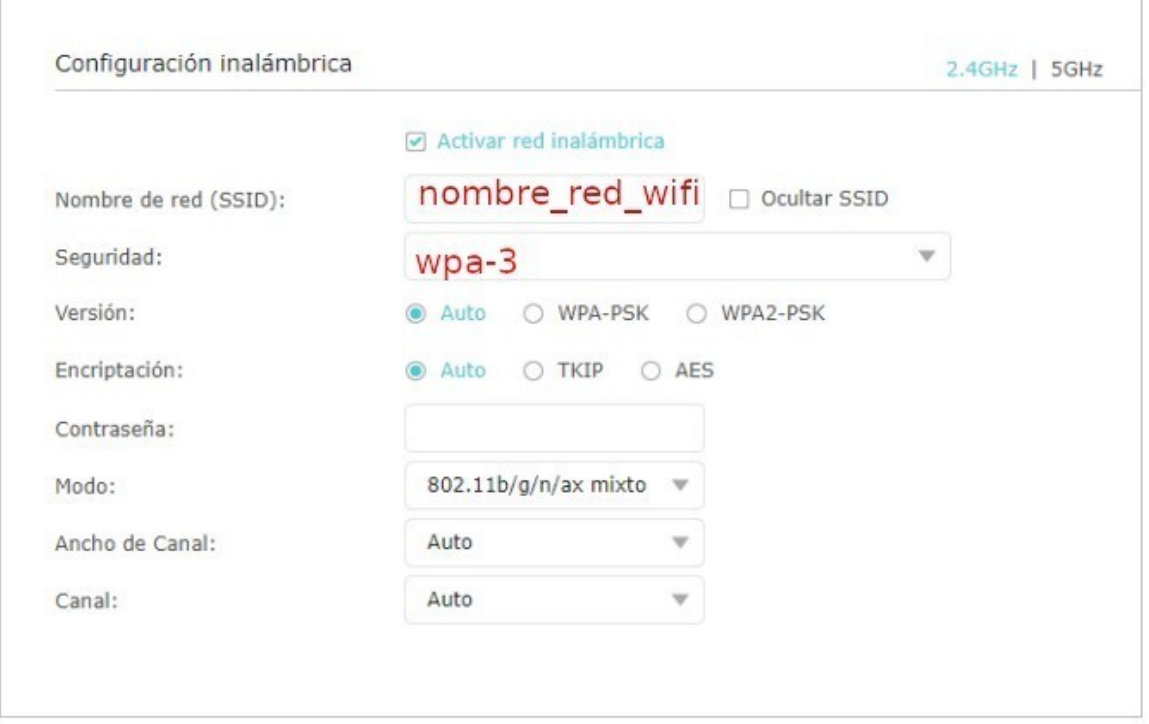

**37.** ¿Cómo podemos acceder a la configuración de un router? En la siguiente imagen aparece la configuración DHCP de un router, explica que es un servidor dhcp y cómo se configura. ¿Qué es DHCP Client List?

¿Para qué se usa Address Reservation?

**Hay varias formas de conectarse a un router: via web, ssh, telnet, aplicación, o por cable consola. Lo que es realmente importante para conectarse es conocer la dirección Ip del router.**

**Si usamos la configuración por defecto del router, tendremos que asignar al ordenador una IP dentro del rango válido y conectar con el router. Esa información la podemos encontrar en una pegatina en los routers domésticos.**

**Otra posibilidad es conectar el ordenador al router y que por dhcp el pc obtenga dirección. Si miramos cual es la puerta de enlace predeterminada del ordenador, esa será la dirección ip del router.**

**En ambos casos, si ponemos la IP del router en la barra de un navegador, accederemos a la configuración del router, tal y como aparece en la imagen del ejercicio.**

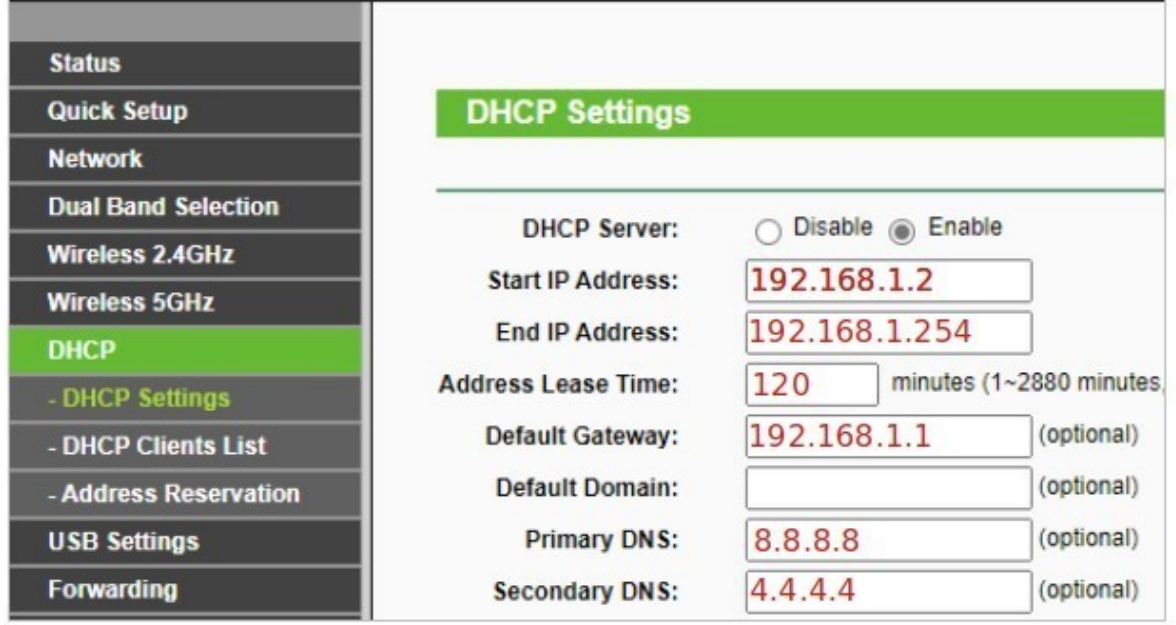

**38.** Mi router tiene una IP, pero voy a vermiip.es y me sale otra. Señala las respuestas correctas:

**a) El router es una puerta de enlace entre dos redes, la LAN (tu casa) y la WAN (el operador). Por eso enruta (dirige) el tráfico entre esas dos redes tranduciendo las IPs de un lado a las del otro**

**b) Los equipos (hosts) de tu red salen al exterior con la IP que aparece en vermiip.es, aunque a nivel local tengan otra.**

**c)** Realmente el router no tiene la IP que pensaba, tiene la de vermiip.es

**d)** Realmente el router sólo tiene la IP que creía antes de vermiip.es

**39.** En una red con máscara 255.255.254.0 tenemos dos equipos: teléfono móvil: 192.168.128.1. PS4: 192.168.129.1 ¿Se encuentran en la misma red? **V** o F

**40.** Tomemos por ejemplo una red clase "C", y dividámosla en dieciséis subredes. Hallar las direcciones de las subredes, su máscara y su broadcast. Dada la dirección IP Clase "C": 223.254.254.0

16 redes necesitamos 4 bits. Máscara de red será 24+4=28

**223.254.254.0000|0000 → 223.254.254.0/28 , 223.254.254.15 223.254.254.0001|0000→ 223.254.254.16/28, 223.254.254.31 223.254.254.0010|0000→ 223.254.254.32/28 , 223.254.254.47 223.254.254.0011|0000→ 223.254.254.48/28 , 223.254.254.63 223.254.254.0100|0000→ 223.254.254.64/28 , 223.254.254.79 223.254.254.0101|0000→ 223.254.254.80/28 , 223.254.254.95 223.254.254.0110|0000→ 223.254.254.96/28 , 223.254.254.111 223.254.254.0111|0000→ 223.254.254.112/28 , 223.254.254.127 223.254.254.1000|0000→ 223.254.254.128/28 , 223.254.254.143 223.254.254.1001|0000→ 223.254.254.144/28 , 223.254.254.159 223.254.254.1010|0000→ 223.254.254.160/28 , 223.254.254.175 223.254.254.1011|0000→ 223.254.254.176/28 , 223.254.254.191 223.254.254.1100|0000→ 223.254.254.192/28 , 223.254.254.207 223.254.254.1101|0000→ 223.254.254.208/28 , 223.254.254.223 223.254.254.1110|0000→ 223.254.254.224/28 , 223.254.254.239 223.254.254.1111|0000→ 223.254.254.240/28 , 223.254.254.255**